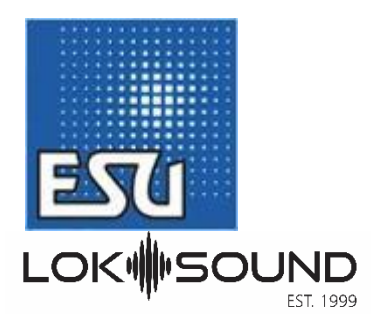

## **South West Digital Ltd**

ESU Distributor for the UK since 2006

47 Merlin Park, Portishead,BS20 8RJ, England Tel: +44 (0) 1934 515382. Mon – Thur 09:00 – 1300, 1400 – 16:00hrs Fri 09:00 – 13:00hrs Email: info@swd4esu.co.uk Web: www.southwestdigital.co.uk Please note: We are a mail order distributor not a shop

## . Power Pack (Stay Alive) Information for v4 Decoders

If using the ESU 3 wire Power Pack 54671 / 54672 connect as shown:

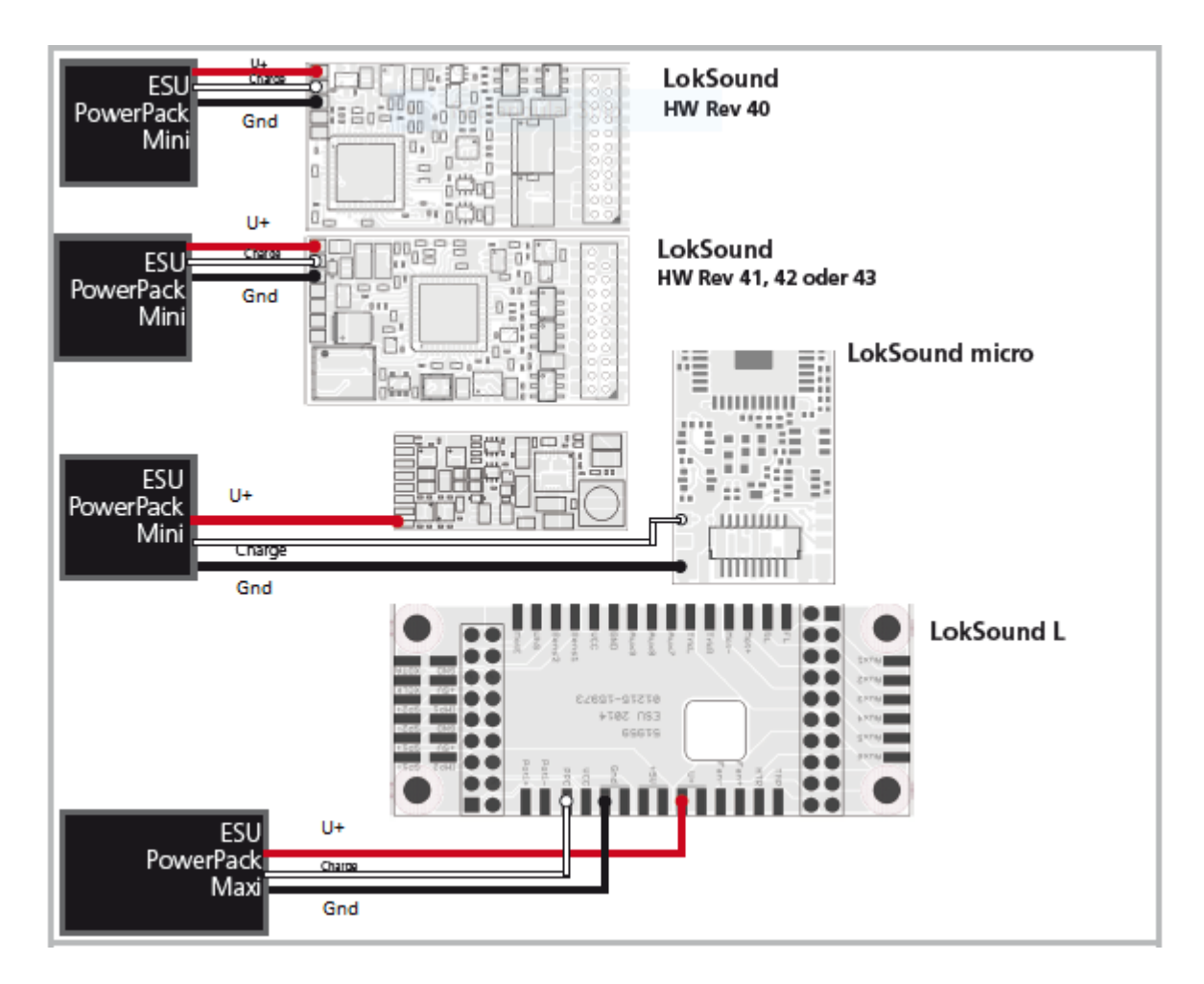

If using a 2 wire Power Pack connect as shown:

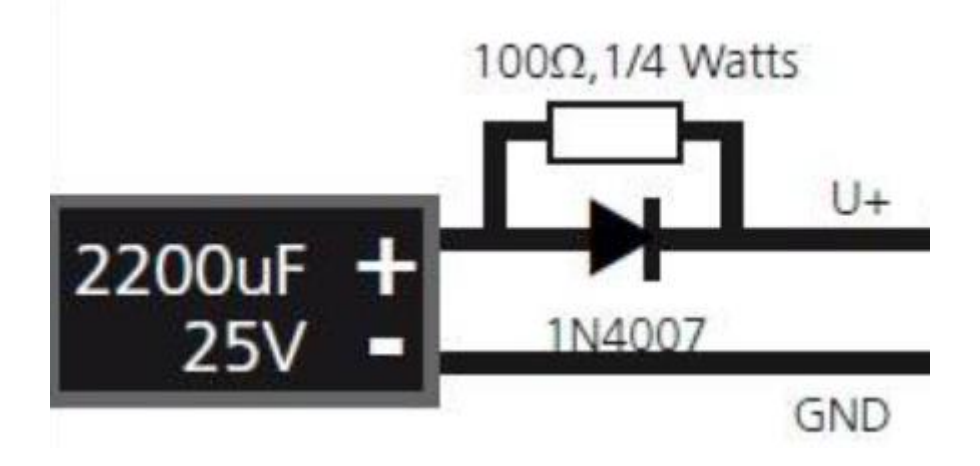

## Power Pack Set up

Run time can be adjusted with CV 113 Default =  $40$  (0.66 sec) Max value =  $255$  (4.0 sec)

You can solder a powerful energy buffer to all LokSound V4 decoders. This "PowerPack" allows your locomotive to keep running without power. The PowerPack only operates in digital mode. It automatically turns off on analogue layouts. It may take up to two minutes to fully charge the capacitor ("GoldCap"). Therefore, the time bridged with the energy buffer depends on the current draw of your locomotive and the charge-up time.

Further information about how to use the PowerPack module is to be found in the "PowerPack module" manual.

## 20.02.2015

The PowerPack does not work on my LokSound V4.0 (M4) decoder!

*I connected the PowerPack 54670 to my LokSound V4.0 (M4) decoder according to the users Manual. I have also defined the buffer time in CV 113. In contrast to the other LokSound Decoders that I own, the PowerPack simply does not work. What am I doing wrong?*

Most likely, you have one of the latest Versions of the LokSound V4.0 (M4). We started shipping these modified Decoders from January 2015. Now, these Decoders have up to 8 function outputs on certain Versions. The 21MTC Version offers 4 powered and 4 logic Level outputs. Unfortunately, you can't use all outputs at the same time. You need to decide:

• You can either use the output for AUX6 or the PowerPack

If you opt to use the PowerPack, you must disable the AUX6 Output. To disable AUX6, you should Change the following CVs:

 $31 = 16$ ,  $32 = 0$ ,  $315 = 0$ 

You don't need to function map, it will work automatically.